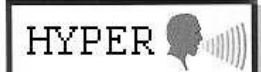

BULLETIN D'INFORMATIONS DES RADIOAMATEURS ACTIFS EN HYPERFREQUENCES

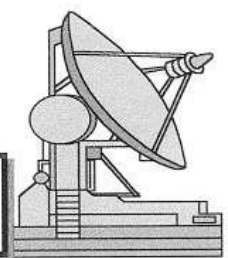

# N° 156 Février 2010

**Edition:** 

F5NZZ@wanadoo.fr MONFORT Jean-Yves Le Gentiane 216 rue VAN GOGH 83130 LA GARDE Tel : 06.07.45.98.44 we : 04.94.75.78.18 **Page UN, Mise en page**

**P2 :Infos Hyper et Activités dans les régions :**  Dominique DEHAYS F6DRO@wanadoo.fr **Top liste, Meilleures "F"**  Eric MOUTET f1ghb@cegetel.net **Balises**  F6HTJ f6htj@amsat.org **P4 : J'ai Lu pour vous**  Philippe F6DPH philippe.millet15@orange.fr **Liste des stations actives et Rubrique HYPER ESPACE** F1GAA jean-claude.pesant@IEMN.Univ-lille1.fr **1200Mhz et 2300Mhz :**  F1DBE , Jean-Pierre Mailler-Gasté f1dbe@bouyguestelecom.blackberry.com **CR's :** F5JGY Gilles gi.gallet@wanadoo.fr F5AYE Jean paul

f5aye@wanadoo.fr **Abonnement, Expédition**  F6GYJ Jacques GUIBLAIS 17 rue de Champtier 92500 Rueil Malmaison Tel : 01 47 49 50 28 jguiblais@club-internet.fr **Reproduction / Impression**  SCAN COPIE Scan.copie@wanadoo.fr

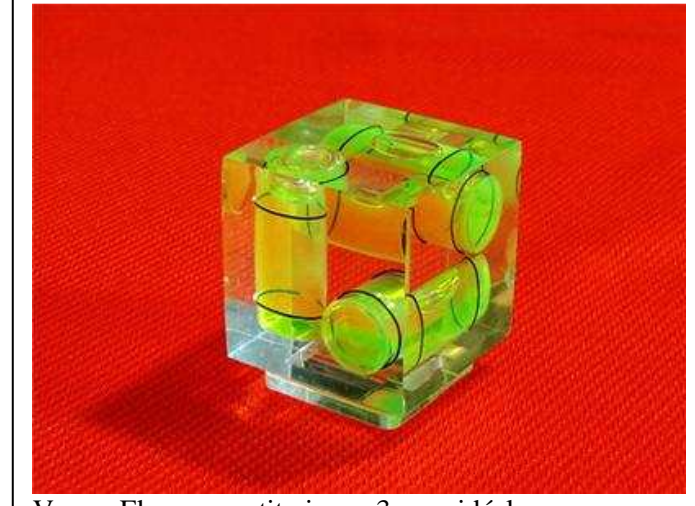

Vu sur Ebay, un petit niveau 3 axes idéal pour positionner une parabole. Existe aussi en 2 axes. F5LWX

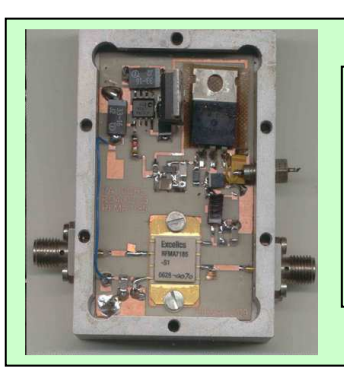

RFMA Story, ci contre celui de F6BVA.  $G= 20$  db P= 1w Au vu du nombre de commandes, il va y avoir du bruit sur 10!

# *Sommaire*

Г

**LE PLANNING DES JA DE L'ANNEE EST PAGE 3, A COLLER SUR LE FRIGO**

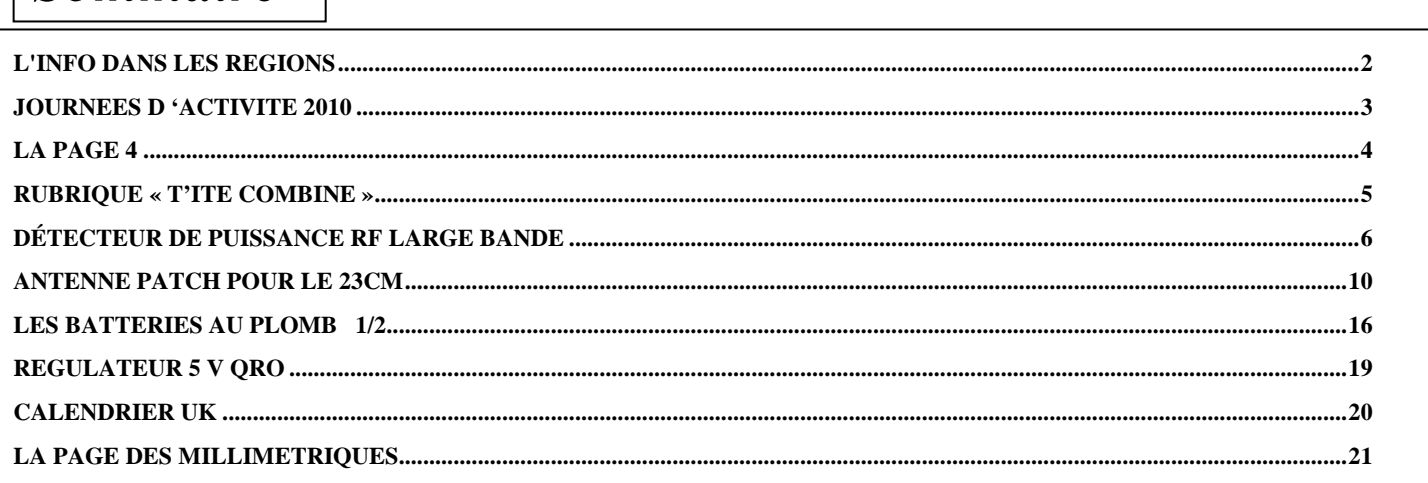

**Tous les bulletins HYPER** http://dpmc.unige.ch/hyper/index.html (par Patrick F6HYE ) L'abonnement 2010 à HYPER pour l'année complète **28€ et 32€ pour le reste de l'Europe** (Mandat poste ou cash, pas d'Euro chèque) ceci en direction de Jacques GUIBLAIS F6GYJ (voir plus haut)

#### **BULLETIN 156 FEVRIER 2010.docPAGE** *1*

## **L'info dans les régions**

Par F2CT

#### **BRETAGNE**

#### **De Claude F9OE/29 IN78VF**

Le sked journalier avec G4ALY IO70VL (247 km) s'effectue sur 10368,100 en CW ou en BLU suivant propagation. Signaux allant de S2 à S9. Prise de contact via Skype. F9OE utilise 5 W dans une Prime focus de 70 cm.

### **PROVENCE ALPES COTE D'AZUR**

#### **De Michel F6BVA /83 JN33**

Tout petit CR d'activité depuis la maison.

L'ami Jean F1RJ a passé quelques temps en ce mois de Janvier à son QRA de Cannet plage (66). Cela nous a permis de faire QSO quasiment quotidiennement sur le 23cm, ainsi que sur 10 GHz.

Contacté également Michel F6HTJ depuis son balcon.

Compte tenu des conditions de propagations extrêmement nulles en ce moment, ces qso's font toujours très plaisir.

#### **PAYS BASQUE PYRENEES**

#### **De Guy F2CT / 64 IN93HG**

Dernier qso hyper le 20 décembre depuis la frontière espagnole en IN93GF par moins 5 ° C pour tester les pilotes F9HX et les ocxos 10 MHz Temex

- sur 10 GHz qso ssb avec Maurice F6DKW/78/JN18CS avec des pointes à 55 sur une distance de 644 km

La balise du 19 F5ZWM arrivait avec des pointes à 559 malgré la distance de 340 Km alors que la balise de Bordeaux F5ZPS distante de 200 Km était à peine audible peut-être à cause du givre.

## **JOURNEES D 'ACTIVITE 2010**

Il y aura 9 JAs en 2010 : 1 JA 24GHz et au dessus en Mars, 7 JAs 1296 MHz et au dessus en Avril, Mai, Juin, Juillet, Août, Septembre et Octobre, 1 JA par réflexion sur le Mt Blanc 5,7 et 10GHz.

Le choix de ces WE est fait de façon à faire coordonner certaines JAs avec l'activité Hyper de la RSGB, et ne pas chevaucher certains évènements OM.

JA de Mars : WE des 27 et 28 (le 28 activité Hyper RSGB) – JA d'Avril : WE des 24 et 25 (activité Hyper RSGB) JA de Mai : WE des 29 et 30 (activité Hyper RSGB) – JA de Juin : WE des 19 et 20

JA de Juillet : WE des 24 et 25 (activité Hyper RSGB) – JA d'Août : WE des 28 et 29

JA de septembre : WE des 25 et 26 (activité Hyper RSGB) - JA d'Octobre : WE des 30 et 31 (activité Hyper RSGB).

Une JA mémorial F6BSJ, liaisons par réflexion sur le massif du Mt Blanc se déroulera le dimanche matin 11 Juillet. Le trophée René Monteil F8UM est également organisé sur l'ensemble des JAs pour la bande 5,7 Ghz , et récompense l'OM le plus méritant sur l'activité 6cm durant ces WE.

Durée des JAs : du samedi 17H00 au dimanche 17H00.

Prise de rendez-vous, toutes les méthodes sont acceptées, mais **n'oublier pas d'appeler et d'écouter la VDS sur 144, 390**. **Pensez aux OMs** qui sont en portable et qui n'ont que la VDS 144, le silence est parfois pesant sur 144,390 !!!!!!!!!!

Fréquences d'appel : 144,385 , 144,390 , 144,395 .

Bien dégager, loin de ces fréquences, après prise de contact.

Rapport d'activité à faire parvenir , AVANT LE 05 DU MOIS SUIVANT .

Formes du rapport : sur papier, photocopier l'exemple vierge qui sera inclus dans Hyper

Adresses d'envoi :

1296 et 2300 MHz : F5JGY Gilles Gallet La Coustillerie 46090 PRADINES

Ou par Email (Préférable pour les correcteurs) F5JGY@wanadoo.fr

**5,7 GHz et au-dessus : F5AYE Jean Paul PILLER Route du Saleve Marcorens 74140 BALLAISON**  Ou par Email (Préférable pour les correcteurs) F5AYE@wanadoo.fr

Dans la mesure du possible, respectez ces propositions, cela facilitera grandement le travail de dépouillement.

S'il vous plaît utilisez le fichier papier et informatique sans modification .

Ces journées sont organisées pour stimuler l'activité en hyperfréquence et ne sont pas un contest, cependant ,un système de points est également présent pour satisfaire l'esprit de compétition des OMs « hyper ». Un classement honorifique sera donc établi chaque mois et un récapitulatif dressé à la suite des journées hyper.

Le lors du compte-rendu d'Octobre , il faudra envoyer la somme des scores réalisés au long des JAs de l'année et le meilleur DX pour le compte-rendu annuel.

Règlement:

-La validation du QSO sera faite par l'échange du rapport et du N° de QSO sous la forme, exemple: 59001, sur la bande hyper uniquement.

-Tout contact, quelque soit le mode transmission dans les bandes définies est valide.

-Les points se calculent ainsi:

1- Contact bilatéral avec une station (française ou étrangère ) Nombre de points = Nbre de Km x 2

2-Contact unilatéral: le nombre de Km est le nombre de points.

3- Sont valides plusieurs QSOs avec la même station à condition que celle-ci, ait changé, soit de grand carré locator (Ex : JN36 , JN35, …) soit de département à chaque QSO.

4- Plusieurs OMs sur un même site: Chaque OM doit avoir un équipement , la prise du micro par plusieurs opérateurs sur une même station ne compte qu' une seule fois pour les points.

*5-Philosophie: les JAs sont là pour faciliter les QSOs en hyper, mais ne sont pas des contests. SVP privilégiez les contacts difficiles au nombre de QSOs, les Oms trafiquant loin des zones d'activité et les QRP vous en remercieront.* 

Activité en dehors des 8 mois avec JA, de façon à stimuler le trafic, il est possible de privilégier le dernier WE de chaque mois pour le trafic hyper. La charge étant conséquente nous ne pouvons pas gérer plus que 9 JAs par année.

> Merci d'avance pour votre participation et vos infos. 1 er JA 24GHz et au dessus, les 27 et 28 Mars Bon trafic en hyperfréquence. 73's F5JGY et F5AYE

## **LA PAGE 4**

Ont collaborés Olivier f6hgq , Alain f5lwx et René f8np . Merci à tous

#### **Propositions diverses :**

- de F6HGQ :accouplements de rotation sans jeu long 22,5 mm ,diam. 11,5, trou à chaque extrémité 5 mm ( réalésable à 6 et 6,3 mm ) : vendu 1,5 Euros pièce + port A VOIR r : http://www.acces.ac section : accouplements flexibles à soufflet inox. Contact : Olivier f6hgq@wanadoo.fr tel dom : 0235792103

- de F6DPH : rivets pop 3x8 mm en alu ou en inox : don ou pièces pour Balise thon ! Contact : F6DPH17@yahoo.fr A VOIR : www.ventes-domaniales.fr/eQ\_infomobilier.php3rub=1&idlot=100040595 plein de trucs et un peu de Radio.

#### **SOMMAIRES de revues : merci à F8NP qui va reprendre du service :**

#### **VHF Communications \_ Summer 2009**

DDS using the AD9951 - par DK5LV -14 pages A5 John's Mechanical Gem no 6 Tapping holes in metal - par ZS5JF - 4 pages A5 - Internet Treasure Trove - par DG8GB - 2 pages A5 Microwave 101 : Microwave Detectors Basic Antenna Théory - GLOBALSPEC - OML Plextek - Amateur Radio Astronomy / Western Australia Ultra Low Power ELF/ VLF Receiver Project -

#### **QST - June 2009 - :**

Assembling a Microwave Transverter System - 2 pages A4 par W1GHZ - .

#### **REUNIONS 2010 d'après UK microwave Group**

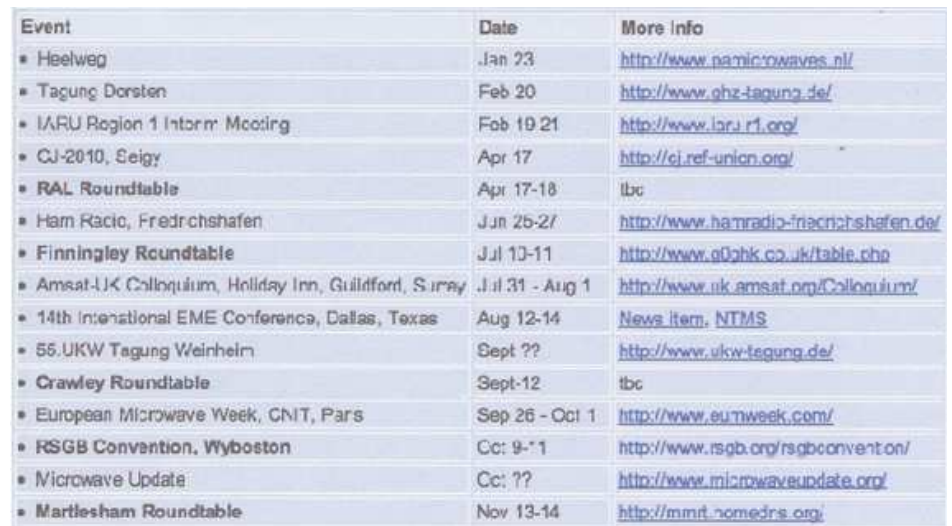

73's de Philippe F6DPH . tel 06 07 97 90 25 philippe.millet15@orange.fr

## **Rubrique « t'ite Combine »**

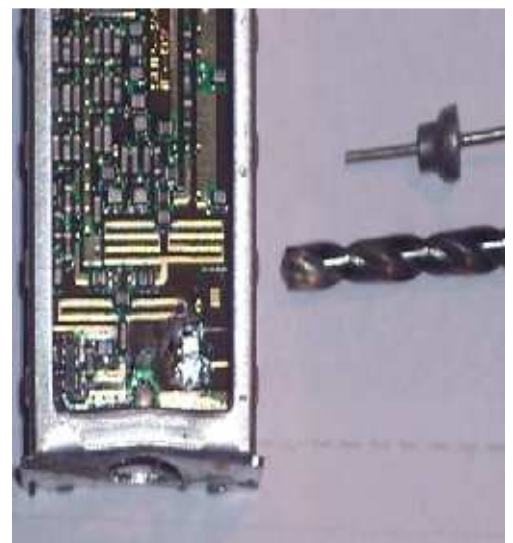

Qui n'a jamais eu quelques frayeurs au moment du perçage du boîtier pour installer un magnifique bypass ? Personnellement, il y en a eu des circuits imprimés à refaire ou à réparer par destruction involontaire ! Evidement j'utilise une perceuse à main, une main qui tient le montage, l'autre la perceuse, je sais ce n'est pas bien ! Si en plus j'ajoute que tout cela tient sur un tabouret par manque de place …. Je sais ce n'est pas rangé ! Mais j'ai une combine ..et je la partage, c'est tout bête mais j'espère que cela pourra aider.

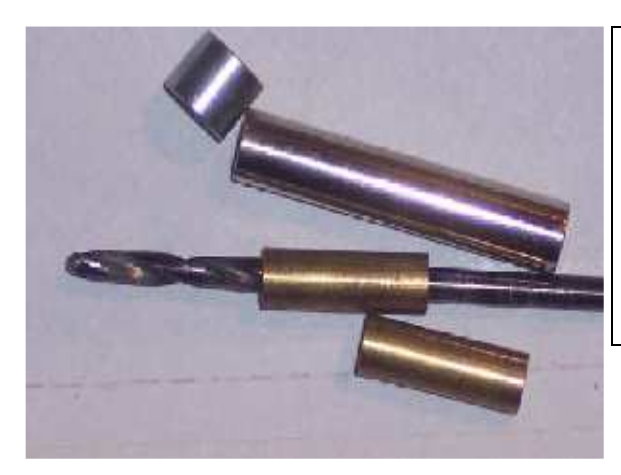

**Ma solution : J'ai une collection de colonettes de différents diamêtres et de différentes longueurs que je glisse sur le forêt !** 

**Pas besoin d'explication supplémentaires !** 

## **Une autre … vérification de composants CMS …**

Vous connaissez ces petites bêtes qui ont la fâcheuse habitude de sauter et de disparaître A chaque fois c'est pareil, entre deux pointes de touches, c'est pas possible ça saute.

Alors avant de trouver une pince spéciale CMS, j'ai essayé de modifier une pince dite « crocodile ». Mais c'est pareil, la pression est trop importante et si le composant glisse, le voila encore disparu !

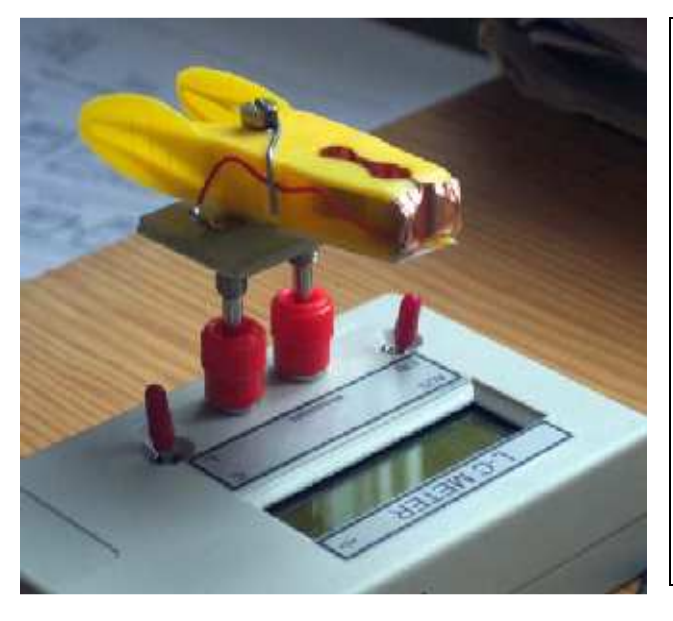

## **Ma solution :**

**J'ai piqué une pince a linge a YL !** 

**Deux bouts de scotch cuivre autocollant, deux fiches banane Un petit support fait avec un bout de CI Et chose très importante, un bout de bristol collé sur une seule des pattes de la pince !** 

**Faut bien pouvoir glisser le CMS …** 

## **Détecteur de puissance RF large bande**

1. F5jwf / Philippe Borghini

Vous en avez rêvé, le GHS l'a créé….

Tout le monde connaît les célèbres détecteurs logarithmiques d'Analog Device. On ne compte plus les montages basé sur l'AD8307. Ces circuits fournissent une tension continue proportionnelle à la puissance RF en entrée exprimée en dB. Sous les doigts magiques de Barry Gilbert, célèbre designer d'AD, la famille s'est agrandie pour couvrir une multitude d'applications

(http://www.analog.com/en/amplifiers-and-comparators/log-ampsdetectors/products/index.html).

Les limites ont été repoussée encore avec le petit dernier, l'ADL5519 qui est encore exploitable à 10GHz avec deux canaux de mesure dans un boitier 32-LFCSP (32 pin ,5mmx5mm) certes petit mais encore soudable avec des moyens amateurs. Le montage présenté dans les lignes qui suivent s'intègre au cœur d'une station hyper et permet de mesurer les puissances de sortie directe et réfléchie. Il a également son utilité en remplacement des bonnes vielles sonde des HP432 dans tout bon labo hyper qui se respecte.

L'intérêt particulier de l'ADL5519 se porte sur bande passante qui flirte avec les 10GHz, il est utilisable indépendamment sur n'importe quelle bande de 144M…10GHz. Avec ses deux canaux, il est possible de mesurer la puissance transmise à l'antenne ainsi que la puissance réfléchie, de calculer ainsi le return loss et de bloquer le PTT en cas de problème. Comme je le destinais originellement à ma station EME déportée de mon shack de 30 mètres, il est contrôlable à distance via interface série (RS232 et RS485). Un simple terminal permet le contrôle du montage car tout le soft est embarqué.

L'ensemble intègre également quelques fonctions supplémentaires comme la mesure de la température des PA et des tensions d'alimentation.

Le schéma bloc de la Figure 1 montre les différents sous ensembles embarqués, un contrôleur 9S08AW32 gère l'ensemble des fonctions.

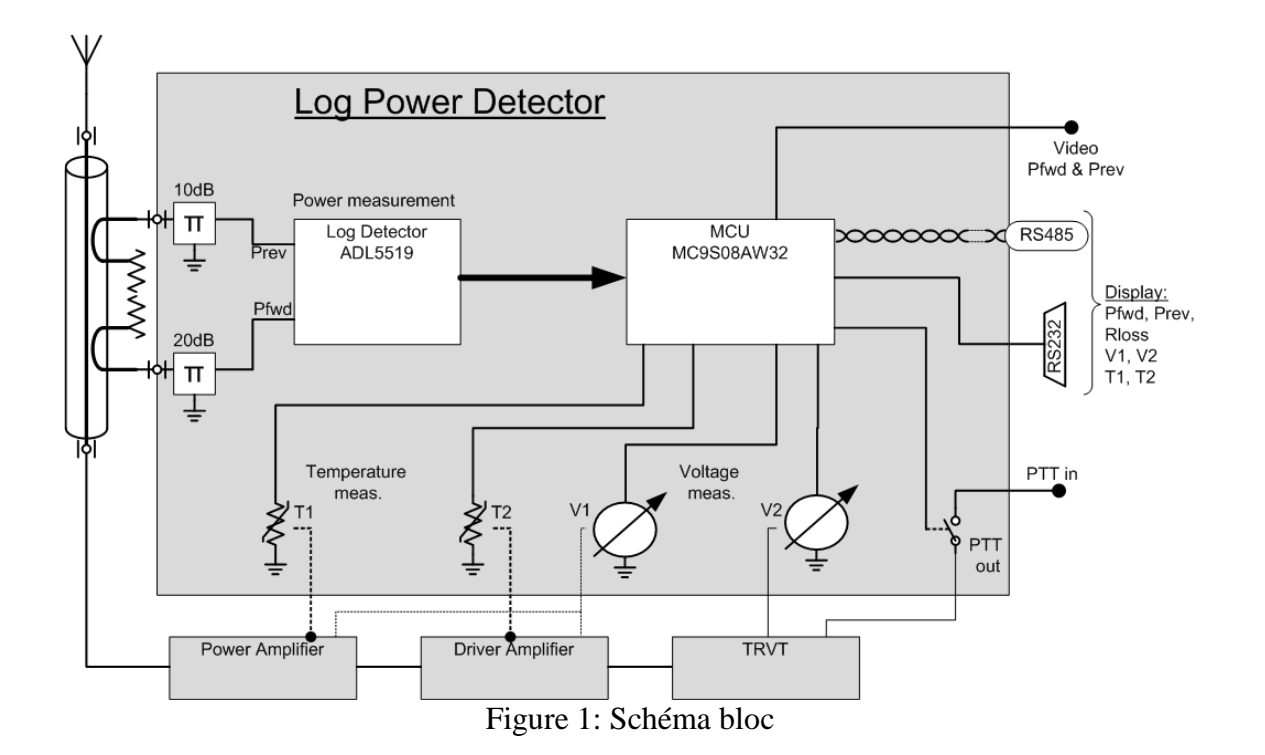

Sans calibration, la linéarité du détecteur est déjà excellente. Le comportement fréquentiel est lui aussi assez plat mais une calibration spécifique à chaque fréquence permet de gagner quelques points de précision. La dynamique du montage avoisine les 50dB pour une précision de +/- 0.5dB. L'isolation entre les deux canaux est meilleure que 40dB.

La Figure 2 montre la précision obtenue à 1296MHz +/- 0.1dB sur presque 40dB.

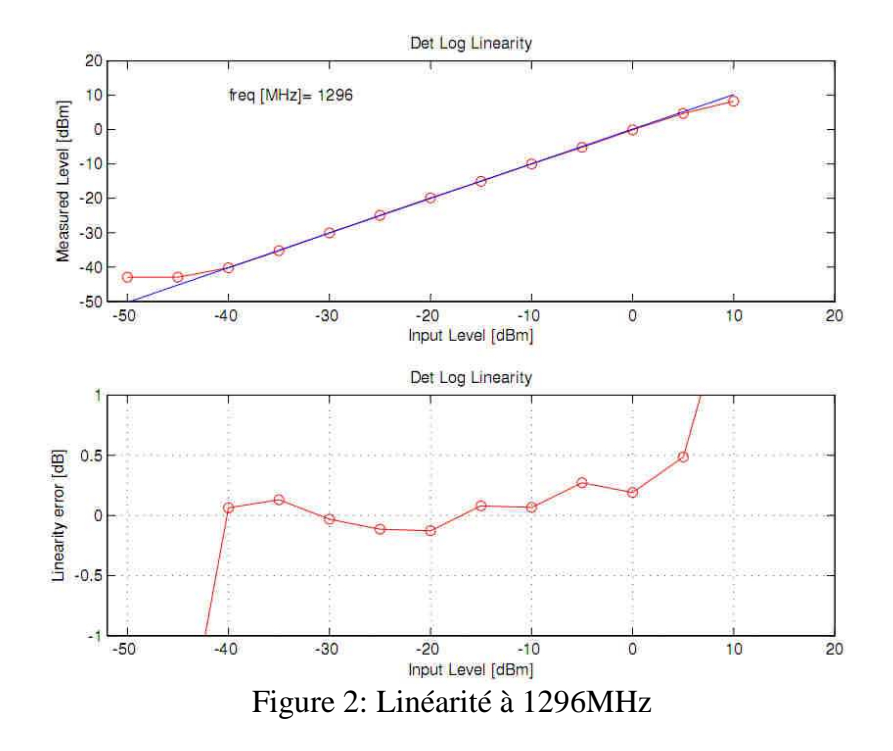

Les courbes pour les autres fréquences sont tout à fait similaires et sont disponibles dans l'article complet publié sous ham-hyper (http://www.ham-hyper.com/).

Jusqu'à 8Ghz la dynamique de 50dB est garantie. Au delà, la sensibilité décroit et il faut plus de niveau pour la même tension détectée. La linéarité est aussi un peu moins bonne mais le détecteur est toujours utilisable pour un contrôle de PA.

L'impédance d'entrée du chip est équivalente à 2kohms en parallèle avec 0.6pF. Chargée avec une résistance de 50 ohms sur l'entrée, on obtient une adaptation acceptable jusqu'à 2 GHz mais qui se dégrade rapidement au delà. L'atténuateur d'entrée permet d'améliorer notablement le return loss et le comportement large bande.

Le montage intègre deux sections d'atténuation de 10dB réalisées avec des résistances SMD 0402. Ces pad permettent de décaler la dynamique vers le haut de 0, 10 ou 20dB augmentant ainsi le point de compression à respectivement 0dBm, 10dBm ou 20dBm. Bien évidemment ceci se fait au détriment de la sensibilité.

Il est conseillé d'avoir au moins 10dB pour garantir une bonne adaptation d'entrée. La puissance maximum tolérable par un atténuateur 0402 de 10dB est de 100mW, au delà il faut prévoir un atténuateur externe. Une configuration optimum du point de vue de la dynamique et de la sensibilité est 20dB d'atténuation sur le canal Pfwd et 10dB sur le canal Prev. On obtient ainsi la dynamique suivante:

> Pfwd~-30dBm…+20dBm Prev~-50dBm…0dBm

S11 < -15dB 144M...10Ghz

Il est à noter que 10dB semble être un optimum de flatness pour un atténuateur en PI. Cette valeur correspond à des résistances comprises entre 70 et 100 ohms. En dehors de ces bornes les comportements capacitifs ou inductifs des boitiers SMD dominent et introduisent des résonances.

La calibration permet de trouver la meilleure droite de régression linéaire minimisant l'erreur. Cette linéarisation est faite par un banc de mesure externe au montage, en prenant environ 50 points Vdetecté=f(Pin), et en calculant le gain et l'offset pour chaque fréquence. Ces valeurs sont ensuite sauvegardées en ROM et correspondent aux valeurs par défaut.

La calibration corrige les défauts du détecteur et de l'atténuateur d'entrée. La mesure est ensuite affichée directement en dBm.

Pour des besoins particuliers, (autre fréquence, atténuateur externe,...) le détecteur peut être re calibré avec la procédure interne simplifiée. Cela consiste à mesurer quelques points (max 8) de puissance et le programme recalculera la droite de linéarisation. Ces valeurs peuvent alors êtres sauvées en ROM et rechargée ultérieurement.

Un simple offset sur la valeur affichée est également configurable pour prendre en compte la par exemple un coupleur directif ou un atténuateur externe.

Les mesures de puissance, température et tension sont directement affichées sur l'écran du terminal. Les différentes fonctions sont gérées par le terminal et sont résumées dans le help embarqué

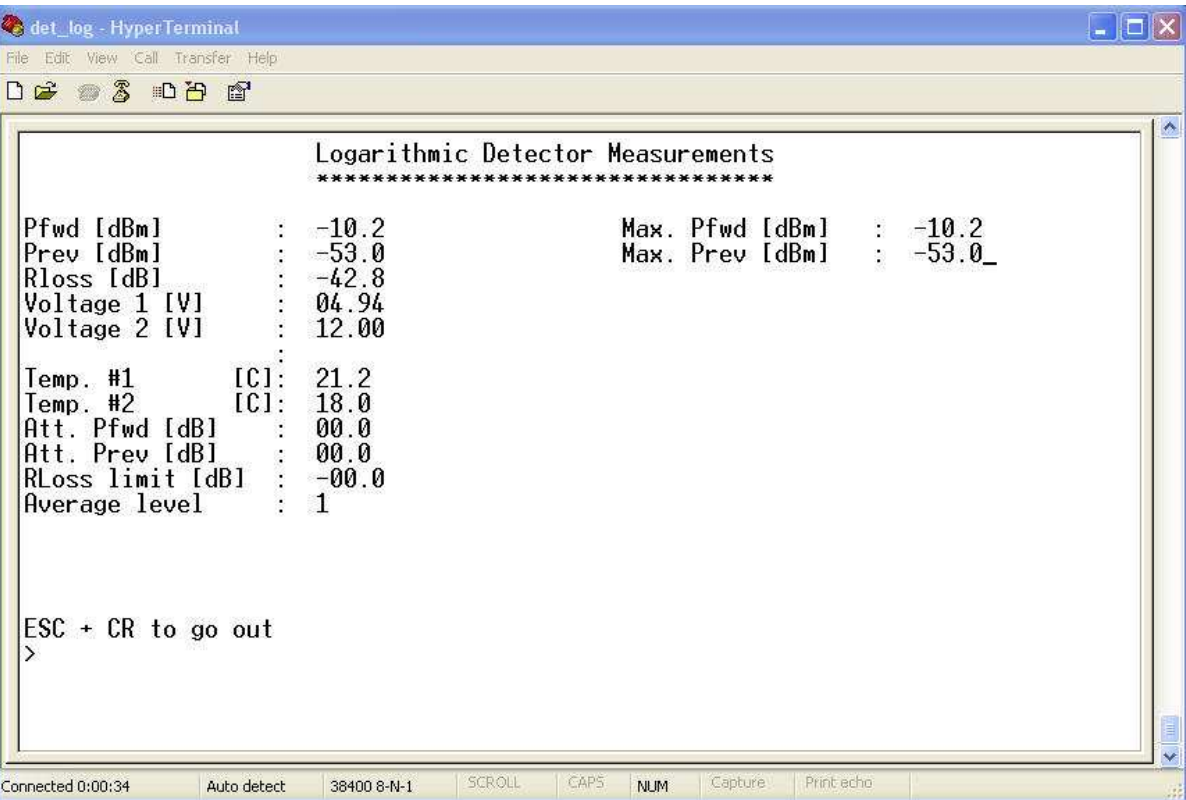

Deux sorties analogiques (un pour chaque canal) donnant l'exacte réplique de la puissance mesurée sont disponibles sous la forme d'un signal DC variant de 0…1V pour la dynamique totale du détecteur. Elles permettent de piloter un galvanomètre externe ou un traceur XY.

Le port RS232 permet également d'automatiser les mesures et de récupérer les valeurs dans un programme tiers.

Du point de vue de la dynamique et de la précision, ce détecteur est une alternative à prix OM de la plupart des sondes disponibles sur les marchés aux puces moyennant le fait qu'elle ne dépasse guère les 10GHz.

Le montage est réalisé sur un circuit imprimé FR4 double face trous métallisés de 0.8mm et se monte dans un boitier Schubert 74x74. La majorité des composants sont en SMD 0805 ou 0603 (et 0402 pour les atténuateurs d'entrée).

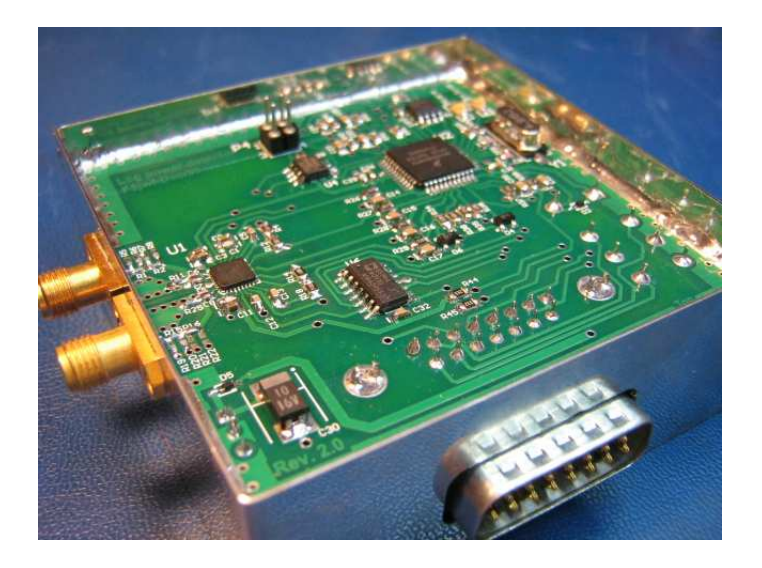

Le PCB et le microprocesseur programmé sont disponibles sur demande et un kit complet (éventuellement avec les quelques composants critiques déjà montés) est à l'étude en fonction de l'intérêt suscité.

#### BIENTÔT CJ 2010

Pour plus d'info: f5jwf@wanadoo.fr

**CJ2010 : vingtième édition ; concours de réalisations : cinquième édition !**

**Le 17 avril 2010, pour la vingtième de CJ, aura lieu le cinquième concours de réalisations.** 

#### **Cinq thèmes seront primés :**

- **la mesure** (appareils du labo de l'amateur : mesureur de bruit, analyseur de spectre, radiomètre, analyseur d'antenne, milliwattmètre, tout élément pouvant servir de base à un appareil de mesure simple et performant, **de conception ou de réalisation OM**);

- **les équipements** (transverters, amplificateurs, préamplificateurs) ;

- **les transceivers** (émetteurs/récepteurs) ;

- **les antennes** (paraboles, antennes, sources, trépieds, stations complètes, accessoires facilitant la mise en œuvre d'une station hyper fixe ou portable, réalisations mécaniques) ;

- **les accessoires et aides au trafic** (qui ne rentrent pas dans les thèmes ci-dessus).

Les critères retenus seront : le **soin** apporté à la réalisation, **l'originalité** de la conception, **le trafic réalisé** s'il s'agit d'un montage « communicant ».

**Comme vous le constatez, il n'y a pas de gros changements prévus, la formule semble au point maintenant, mais néanmoins, toute suggestion sera la bienvenue : ce concours de réalisations est avant tout le vôtre, et vous pouvez le faire évoluer.** 

**Toutes les infos sur** 

**http://www.ref-union.org/index.php?option=com\_content&view=article&id=170&Itemid=256 ou bien www.ref-union.org puis « rencontres » et « CJ ».** 

f5jgy@wanadoo.fr

A vos montages ! ! ! >>>>>>>>>>>>>>>>>>>>> 73 de Gilles, F5JGY

## **Antenne patch pour le 23cm**

Par Yves OESCH / HB9DTX, janvier 2010

### **Introduction**

J'ai longtemps reçu le relais HB9IBC-2 de Cuarny en 23cm avec des conditions très modestes: un simple dipôle monté sur une fiche BNC, directement branché derrière un récepteur satellite numérique et l'affaire était jouée. Comble de la simplicité, le tout est placé sur une étagère à l'intérieur du QRA. Une baie vitrée donne en effet en direction du relais qui est à vue!

J'ai du déménager le shack dans une autre pièce. Parallèlement à cela des modifications ont été apportées au niveau du relais, et le pointage de son antenne 23cm a été légèrement modifié, ce qui fait que je ne suis plus droit dans l'axe principal. La réception « QRP » avec un dipôle est devenue vraiment limite et intermittente, clairement insuffisante en pratique.

J'avais pourtant envie de garder ce système simple, peu encombrant et « waterproof ». Il me fallait donc un peu plus de gain à l'antenne. Ce surplus de gain, en plus d'améliorer directement le signal reçu, limite également les réflexions parasite (multi-path dans le jargon), qui apparaissent inévitablement dans les systèmes utilisé en intérieur, ce qui est le cas de ma petite installation bricolée. Double bonus donc. Par contre hors de question d'installer une yaggi 21 éléments dans le salon!

## **Antenne « Patch », définition selon wikipedia**

*L'antenne planaire ou patch (en anglais) est une antenne plane dont l'élément rayonnant est une surface conductrice généralement carrée, séparée d'un plan réflecteur conducteur par une lame diélectrique. Sa réalisation ressemble à un circuit imprimé double face, substrat, et est donc favorable à une production industrielle. Elle peut être utilisée seule ou comme élément d'un réseau.* 

*Les antennes planaires sont utilisées lorsqu'on veut réduire l'encombrement d'une antenne, notamment sa hauteur au-dessus d'un plan de masse, par exemple sur les émetteurs-récepteurs portables de radiocommunications, sur les récepteurs GPS, ... Les antennes planaires en réseau sont employées en*  Wi-Fi*, en* radioamateurisme *et dans de nombreuses transmissions professionnelles. L'antenne patch en réseau actif est une des technologies permettant la réalisation des antennes radar à faisceau contrôlé, en navigation aérienne, surveillance ou observation de la Terre par satellite.* 

## **Design**

J'ai eu la chance d'avoir accès à un simulateur électromagnétique commercial, à du matériel de mesure et à des chutes de circuit imprimé utilisable en hautes fréquences. Après quelques simulations pour trouver une taille de patch résonnant plus ou moins autour de 1280 MHz, j'ai ensuite réalisé le patch au moyen de cuivre autocollant et d'un scalpel.

Je l'ai volontairement taillé un peu trop grand, histoire de pouvoir affiner la coupe à l'analyseur de réseau. C'est toujours plus facile de couper que de rallonger le cuivre!

#### Finalement le résultat est le suivant:

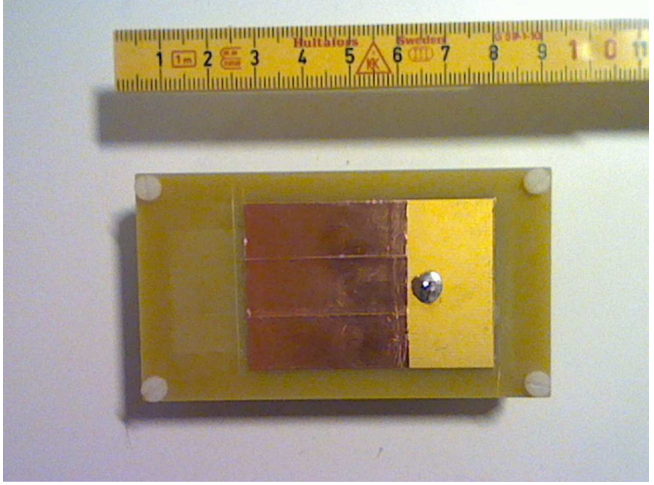

Vue de dessus. La partie rajoutée en cuivre autocollant et les traits de scalpel sont bien visibles

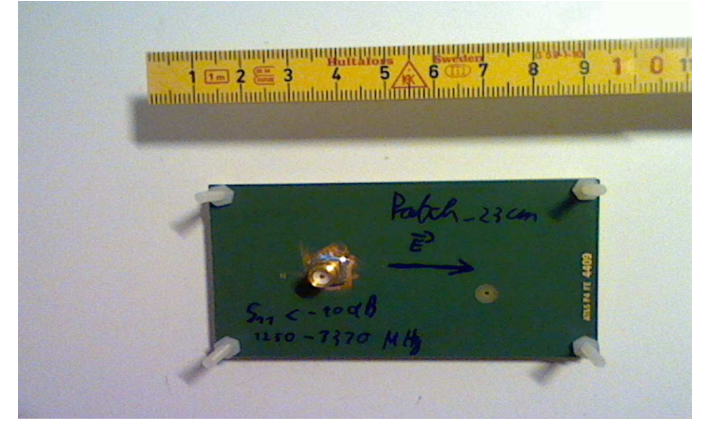

Vue de dessous avec le connecteur SMA monté sur le plan de masse

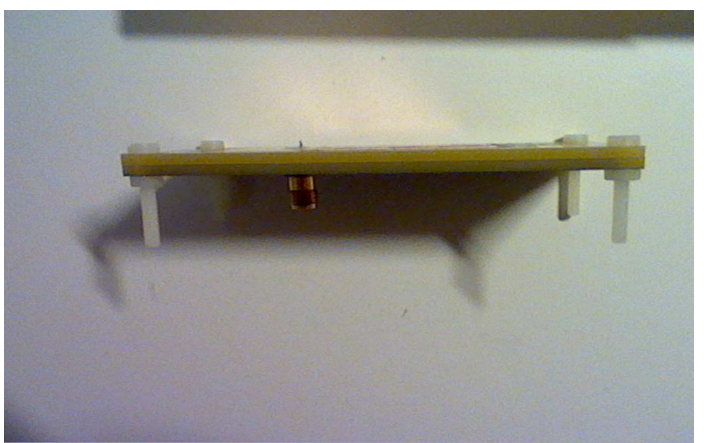

Vue de profil. On distingue le sandwich des 2 plaques de PCB

Les dimensions sont les suivantes: Longueur du patch: 54 mm Largeur du patch: 36 mm Distance entre feed et bord du patch: 15 mm (le feed est centré dans la largeur du patch) Épaisseur totale: 4.8mm

Sinon le plan de masse couvre toute la face inférieure du PCB et fait  $90x50$  mm<sup>2</sup>, mais cette dimension n'est pas critique, de même que le positionnement du patch, grossièrement centré sur le plan de masse

Les dimensions ne sont volontairement pas données au dixième de mm, car la réalisation hybride entre trace sur circuit imprimée et triple bande de cuivre autocollante génère probablement une certaine incertitude comparé à un design qui serait parfaitement planaire et d'un seul morceau de cuivre. De plus la taille au scalpel ne garantit pas des angles droits parfaits.

Le substrat utilisé est le R-1566W, donné avec une permittivité de 4.68 et un angle de pertes de 0.012. Valeurs qui doivent être assez justes, car la simulation était assez proche de la taille finale de l'antenne. Afin d'avoir une épaisseur suffisante pour avoir une largeur de bande correcte, il a fallu superposer deux plaques de 2.4mm, soit au total une épaisseur de l'antenne de 4.8mm. Quatre vis nylon les maintiennent ensemble. Le point d'alimentation est un trou de 1.3mm de diamètre afin d'être compatible avec un connecteur SMA droit pour montage print dont on a coupé les 4 pins de masse. Il faut « rallonger » le pin central pour pouvoir le souder sur le patch. C'est facile à faire en soudant un fil de plus petit diamètre au SMA avant de l'insérer dans le feed de l'antenne. Bien entendu la masse du connecteur doit être copieusement soudée au plan de masse à l'arrière de l'antenne.

La mesure sur SWR (S11) montre clairement une assez bonne résonance autour de 1280 MHz.

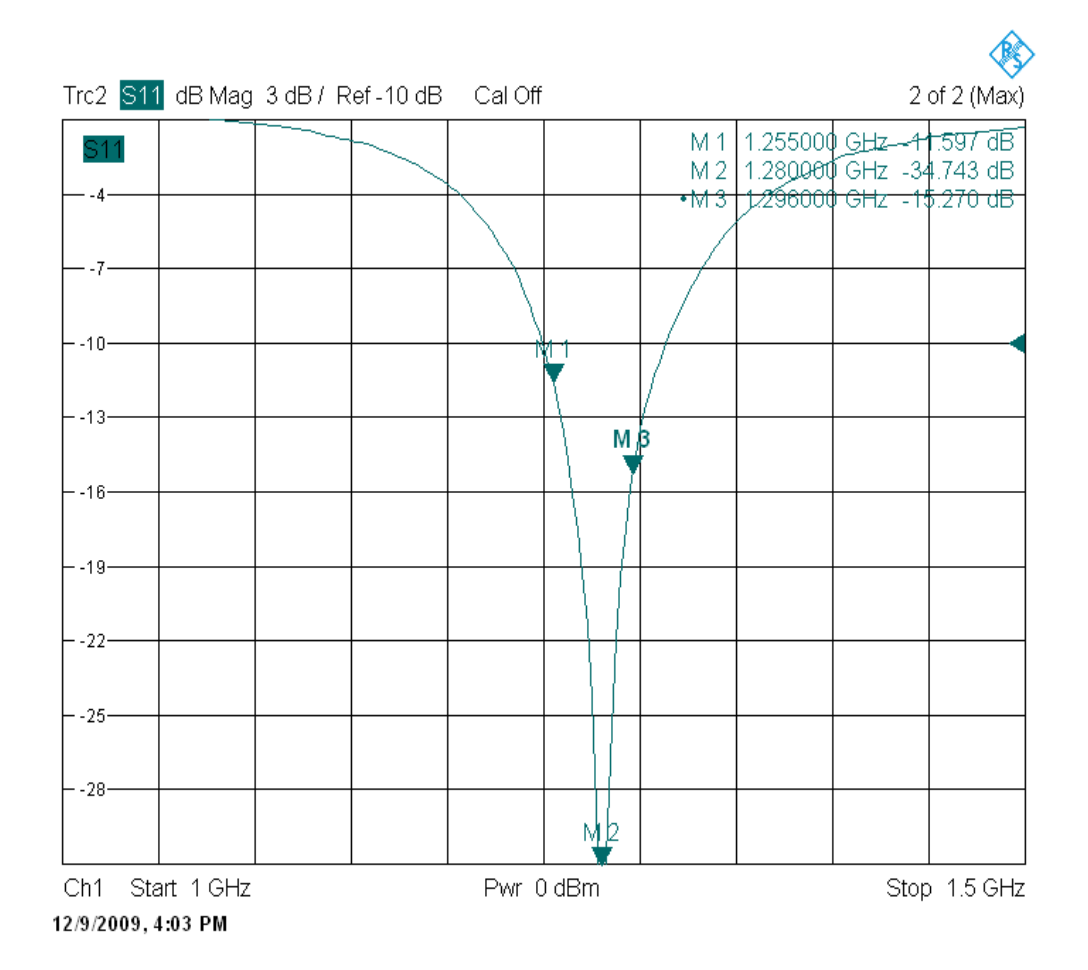

Pour ceux qui préfèrent la représentation du SWR:

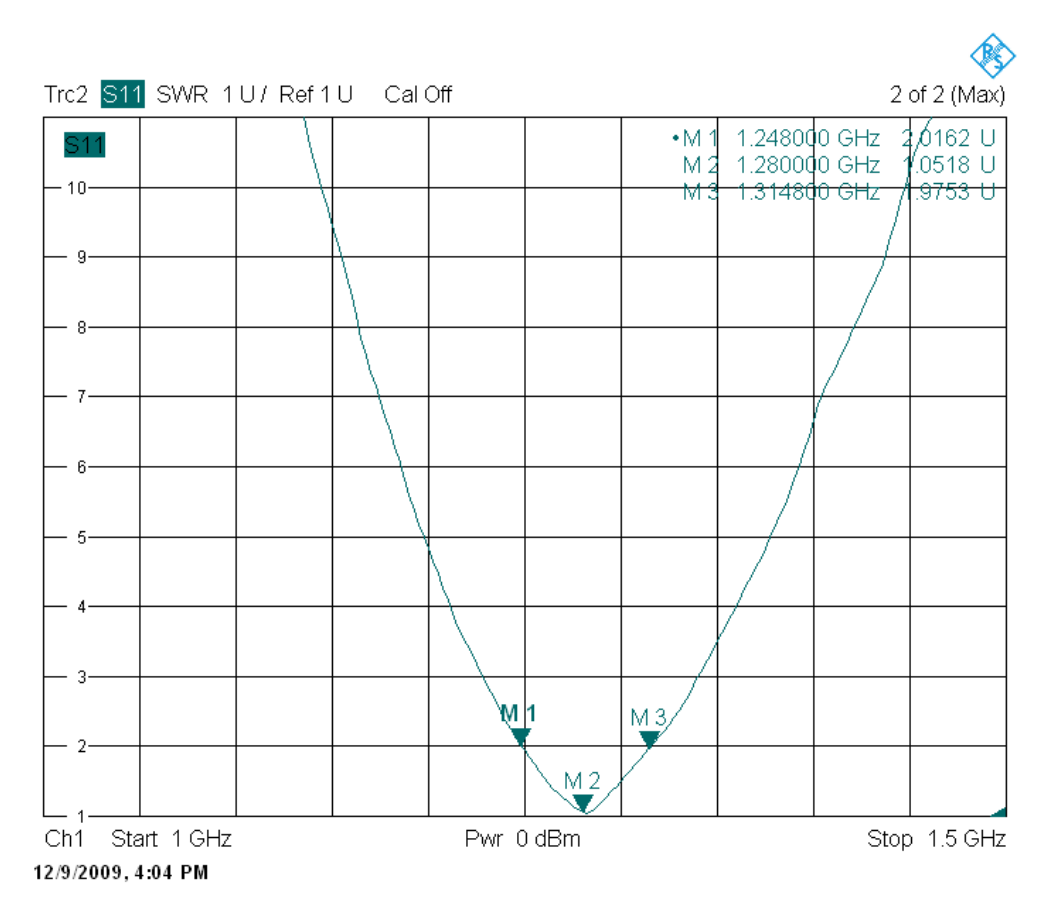

A noter que l'analyseur de réseau n'a pas été calibré pour l'occasion, c'est pourquoi je renonce à montrer l'abaque de Smith!

Au niveau du gain et du diagramme de rayonnement, la simulation donne un gain maximum de 4 dBi. On peut l'expliquer de manière grossière comme suit: l'antenne patch résonne en demi-onde, comme un dipôle. Comme elle est située sur un plan de masse (réflecteur) on peut s'attendre à avoir 3 dB de plus que le gain du dipôle, car il n'y a théoriquement pas d'énergie rayonnée vers l'arrière. Soit 2.15+3=5.15 dBi. En pratique le plan de masse n'est pas infini, donc il y a quand-même un peu de champ dans les lobes arrières. De plus le substrat en fibre de verre occasionne quelques pertes, ce qui explique la différence avec le gain trouvé par le simulateur.

Le rapport avant-arrière n'est que de 6 dB, a cause de la taille vraiment petite du plan de masse en regard de la longueur d'onde.

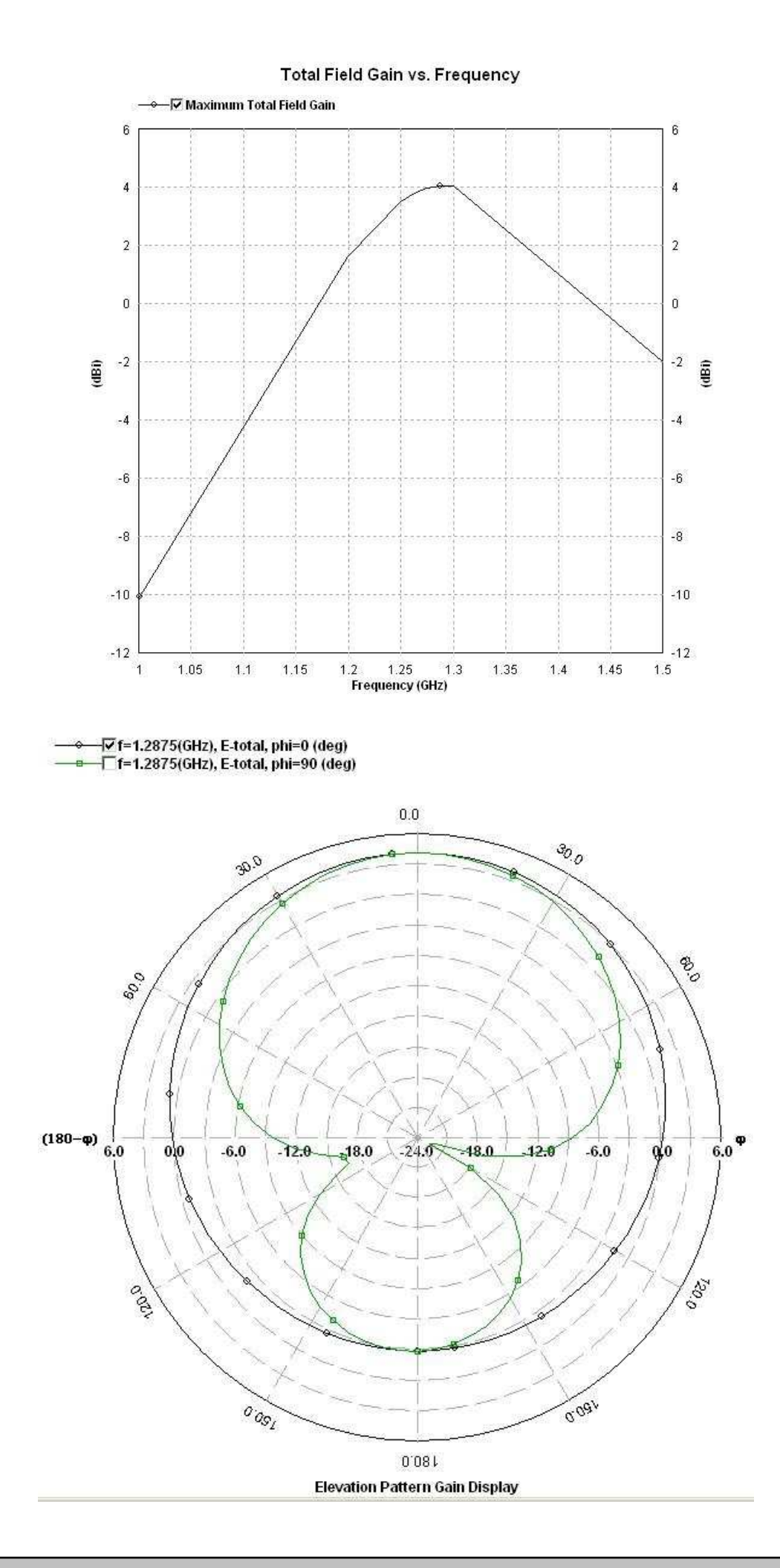

La polarisation de l'antenne orientée comme sur les photos est horizontale. L'antenne étant symétrique dans l'une des dimensions, le champ électrique n'est pas orienté dans cet axe. Le champ électrique est orienté selon la « grande longueur » de cette antenne. (Voir dessin du vecteur E sur la photo)

### **Conclusion**

Cette petite antenne sans prétention me permet maintenant à nouveau de recevoir un signal ATV dans des conditions correctes. Elle est utilisable (SWR<2 entre 1250 et 1300 MHz). Je n'ai pas la prétention d'avoir fait un design extraordinaire et absolument optimum. C'est du vite-fait-bien-fait. Cependant si vous du PCB avec une constante diélectrique proche de 4.7, vous pouvez vous inspirer de cette antenne, en tout cas comme point de départ. L'utilisation de bande de cuivre autocollant pour rallonger l'antenne donne probablement une petite différence, comparé à un circuit imprimé traditionnel. Attendez-vous donc à devoir légèrement retoucher l'antenne. Une mesure de SWR est donc très souhaitable pour pouvoir utiliser cette antenne en toute sérénité.

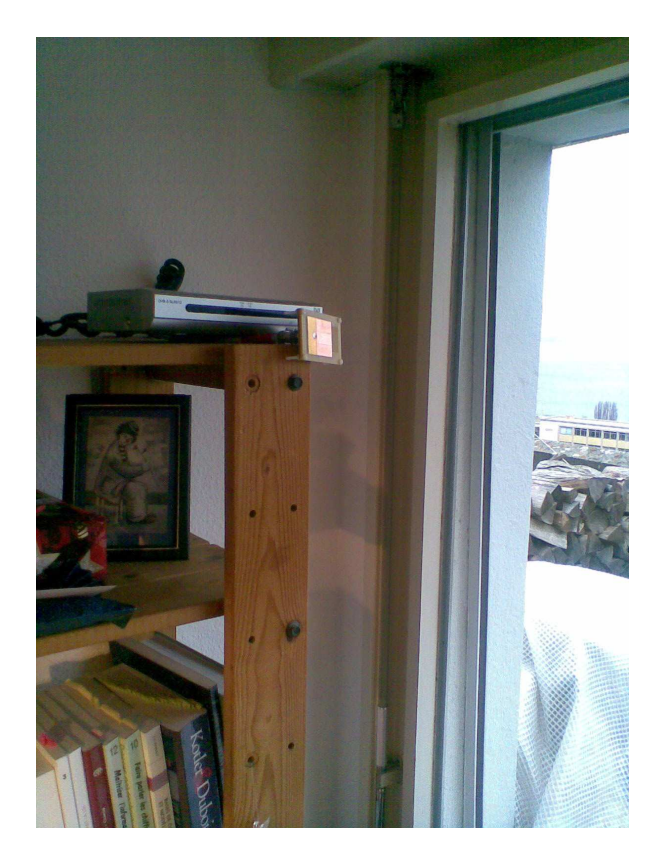

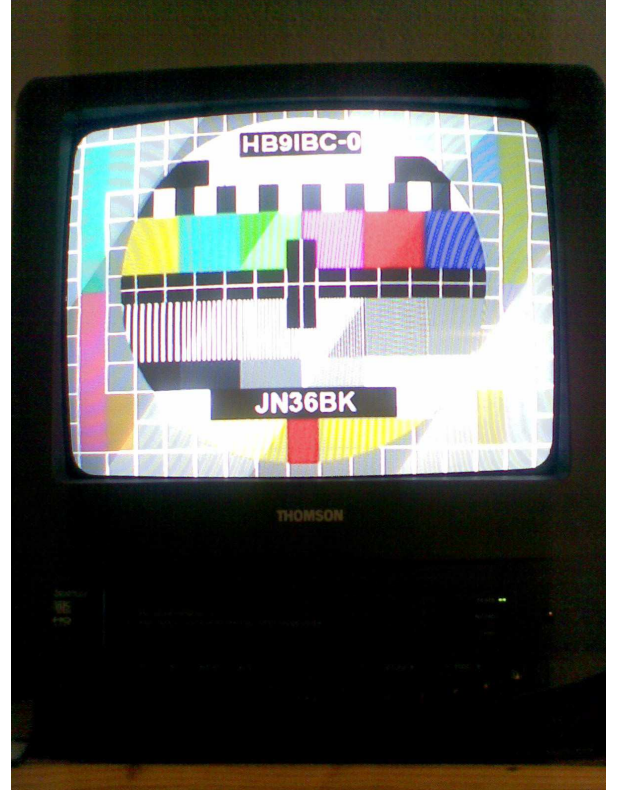

L'antenne et le récepteur sur l'étagère La preuve que ça fonctionne: la mire de HB9IBC-0 (la Dôle en JB36BK) reçue à Neuchâtel via le relais de Cuarny

## **Les batteries au plomb 1/2**

Voici une excellente présentation de F5UAM Alain BOZONNET , faite lors de la journée Hyper Rhône-Alpes du 13 octobre 2007 à Pressiat (01).

De nombreuses parutions sur ce sujet ont été faites, mais celle-ci est particulièrement claire et nous permettra de maintenir en vie nos "chères" batteries.

La batterie (ou plutôt accumulateur) au plomb a été inventée en 1859 par Gaston PLANTE.

## **Rendement énergétique**

- Son rendement masse/énergie est faible 30/35Wh /kg mais elle est capable de fournir de très forts courants.
- La plus courante est celle de nos voitures et est appelée: batterie de démarrage.

#### **Constitution d'une batterie**

- Dans un bac adéquat, mettez-y:
- Une électrode négative (dioxyde de plomb: la Litharge)
- Une électrode positive (alliage de plomb et de Minium)
- Des plaques isolantes (le plus souvent en verre alvéolé)
- Chaque sandwich baigne dans un bain d'acide sulfurique dilué avec de l'eau à raison de 30 à 38%. Ce liquide porte le nom d'électrolyte (H2SO4)
- •

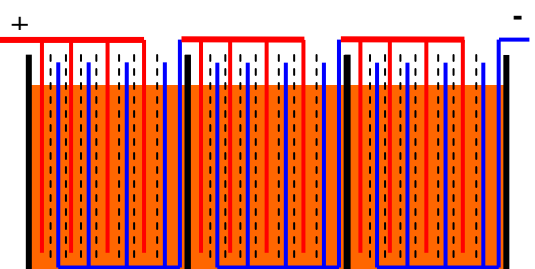

## **L'électrolyte**

- La densité de l'électrolyte varie en fonction de la charge de la batterie :
- 1,1 (15°Baumé) pour une batterie déchargée
- 1,28 (32°Baumé) pour une batterie chargée.
- Cette densité se mesure à l'aide d'un pèse acide classique.

#### **Capacité**

- La capacité d'une batterie est donnée en Ah et est directement fonction de la surface et de l'épaisseur des plaques, de la quantité et de la densité de l'électrolyte. Cette capacité est complètement indépendante de la tension.
- NB : la valeur (Ah) indiquée sur la batterie n'est qu'une valeur indicative mais jamais une exactitude.

## **Petit rappel**

- Deux éléments mis en série doubleront la tension mais pas la capacité,
- Deux éléments mis en parallèle doubleront la capacité mais jamais la tension.

#### **Convention : capacité/décharge**

- La capacité disponible varie suivant le courant de décharge et est exprimé par la convention : 12V/1000Ah /C/20.
- Ce qui signifie qu'une batterie de 1000Ah déchargée avec un courant égal à 1/20 de sa capacité (50A) aura fourni réellement 1000Ah en fin de décharge.

### **Convention (suite)**

- La même batterie déchargée avec un courant plus important tel que C/2 (par ex : 500A) aura une capacité finale de l'ordre de 80% de celle déchargée à C/20 (effet Peukert => résistance interne)
- et si cette même batterie est déchargée avec un courant plus faible (par ex :C/50), elle pourra fournir plus de 1000Ah.

#### **Décharge et charge**

- En fait, c'est à la décharge que se produit la réaction chimique;
- la charge ayant pour effet de ramener la batterie à son état chimique d'origine.
- Une batterie se charge (à son maximum) en lui délivrant un courant égal à 10% de sa capacité, en lui redonnant la quantité d'énergie prélevée,
- plus 10% ceci afin de compenser les pertes.

#### **Charge**

- En fin de charge la tension atteint 2,2V par élément (mais peut monter à beaucoup plus)
- Et la densité de l'électrolyte atteint 1,262 soit 30° Baumé.

## **Attention !**

- Charger la batterie avec un courant trop important (>10% de sa capacité) l'endommagerait en la faisant chauffer (effet PEUKERT),
- et un chargeur pas assez puissant n'arriverait pas à la charger convenablement. En fait il faut solliciter l'électrolyte correctement pour que la réaction chimique se fasse dans de bonnes conditions.
- N'oublions pas que la durée de la charge augmente sur les derniers 10% de sa capacité.

## **Comment contrôler la santé de votre batterie 12V ?**

- La plus vraie et la plus fiable des méthodes consiste évidement à mesurer la densité de son électrolyte au pèse acide.
- Si en fin de charge la densité de l'électrolyte se situe vers 1,17 la capacité de la batterie sera jugée insuffisante.

## **Relation °Baumé/densité**

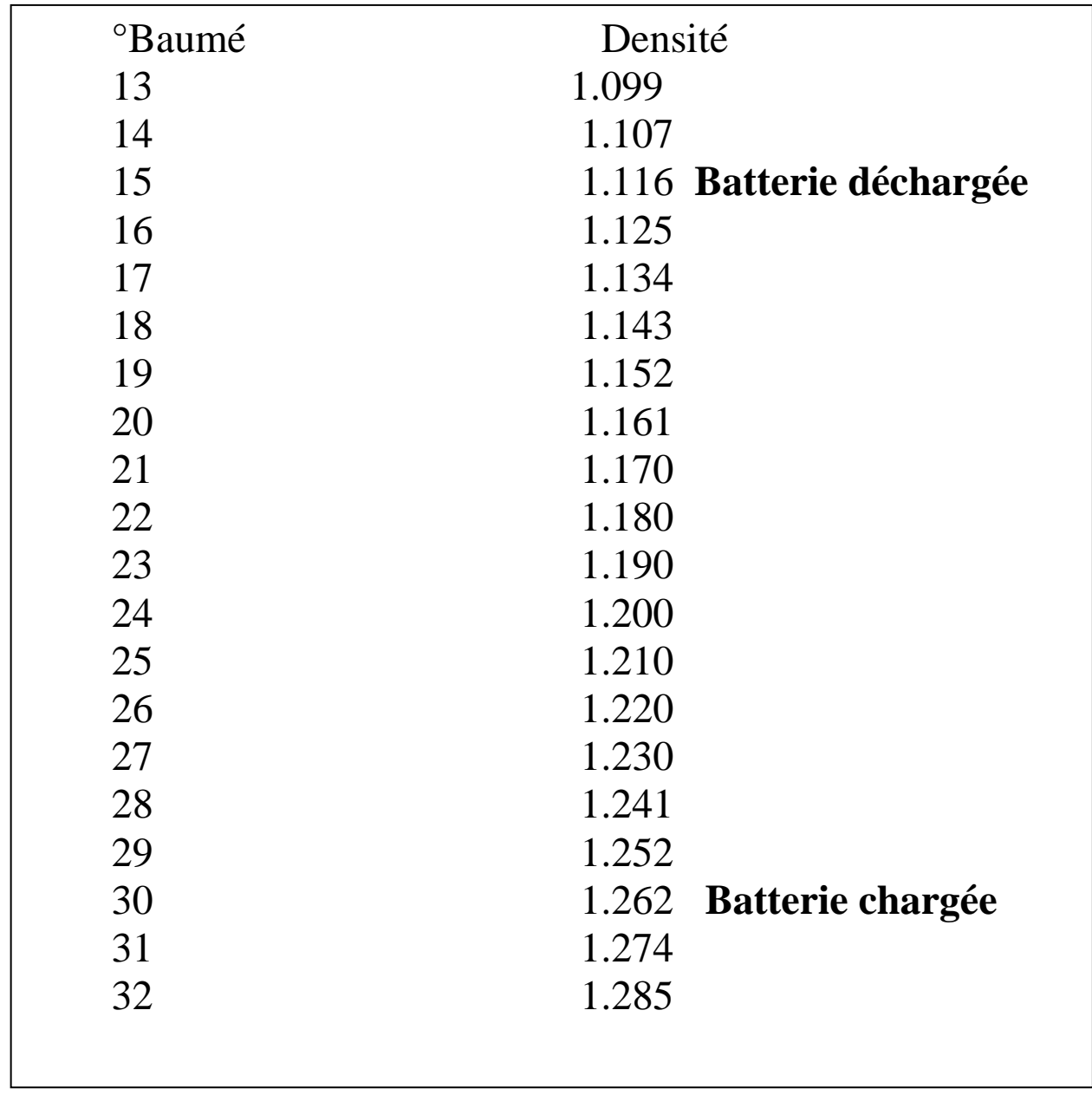

Fin de la première partie, la suite dans un prochain hyper.

# **REGULATEUR 5 V QRO**

#### **Par F6CSX, JOËL REDOUTEY**

Une petite manip qui peut rendre service.

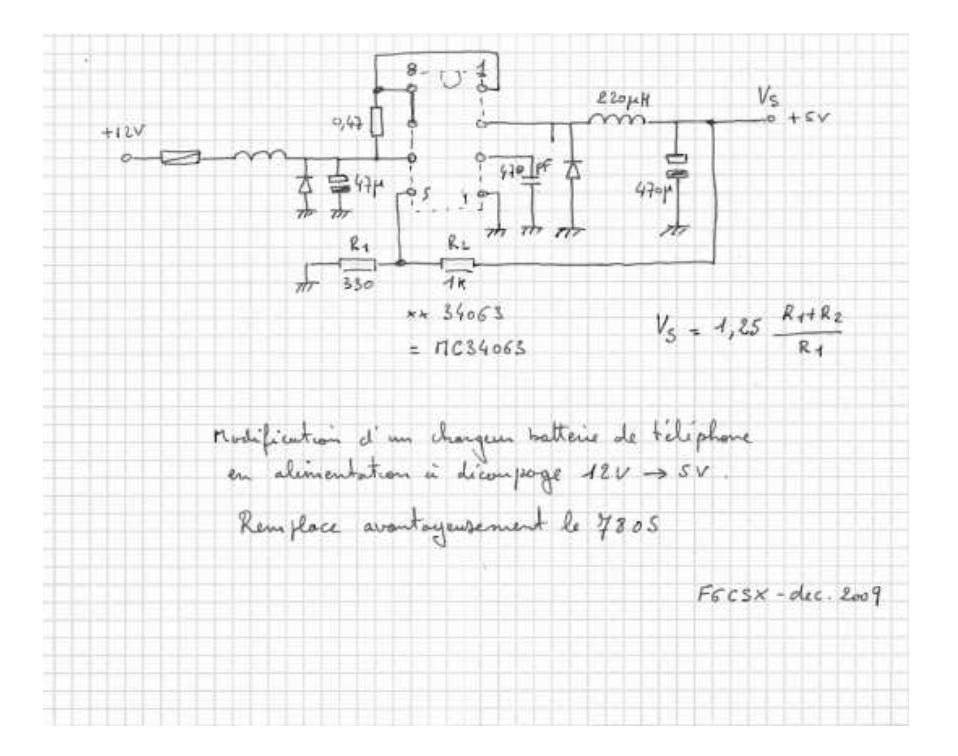

 Si le père Noël vous a apporté un nouveau téléphone, vous avez certainement une quantité de chargeurs de voiture dont vous ne savez que faire. Avant de les jeter, regardez à l'intérieur: surprise, une alimentation à découpage équipée d'un clone de MC34063.

 Deux résistances à changer et voici un belle alim 12V--5v pour replacer le 7805 qui alimente nos tuners dont on connait la gourmandise!

## **Comment faire?**

 Facile, alimenter le chargeur en 12V. La led s'allume (si elle ne s'allume pas mauvais contact au niveau du fusible).

 Mesurer la tension de sortie. Variable selon les modèles 10V; 6V... juste pour vérifier que le circuit n'est pas mort.

Repérer les deux résistances connectées à la patte 5 (voir schéma) et les changer.

Sur certains modèles il y a une diode anti-retour en série avec la sortie, la court-circuiter.

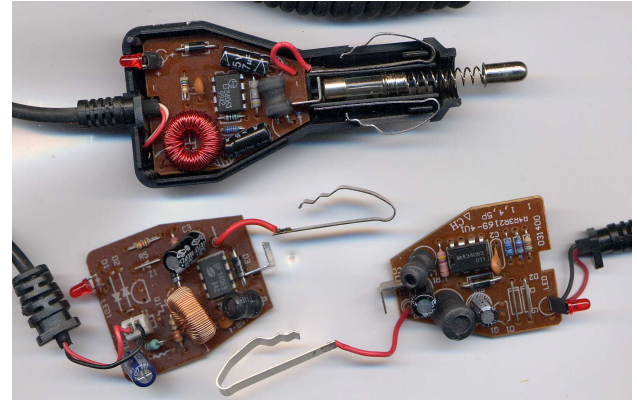

C'est tout.

73 de Joel

## **Calendrier UK**

## **UKuG CONTEST CALENDAR 2010**

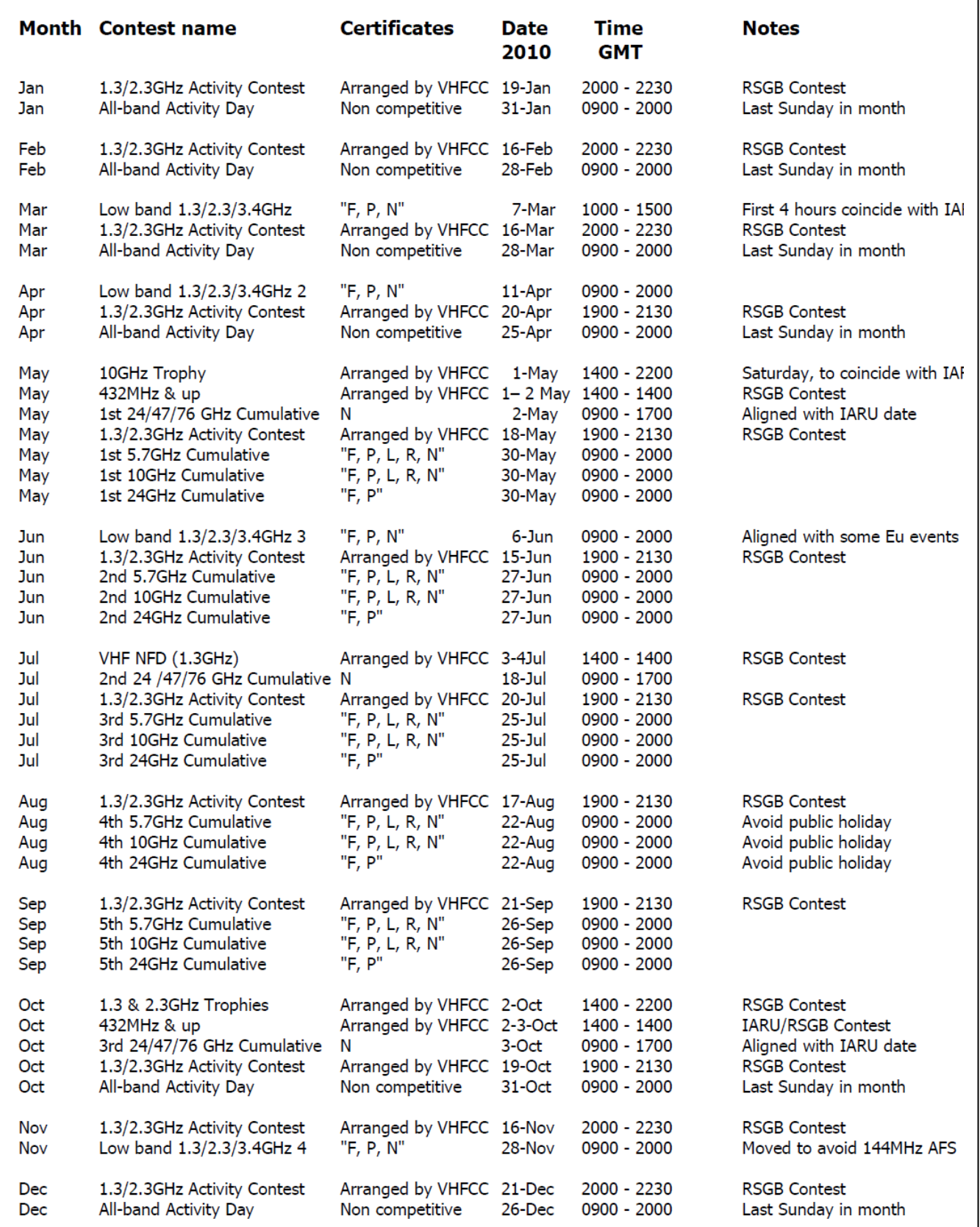

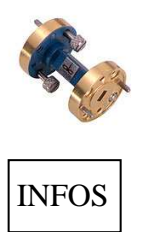

## **LA PAGE DES MILLIMETRIQUES**

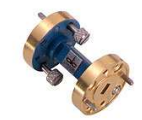

**F4DRU :** Je me lance dans les millimétriques un peu a l'arrache mais il faut bien s'y mettre...je souhaite faire un multi 47 GHz de quelques mW en complément d'un transverter (en CW/FM bien entendu).

**F5IWN :** Des nouvelles de mon projet 47 Ghz:

OCXO 122,250 Mhz (type: F6BVA) :Il est terminé, il faut juste laisser vieillir.

Multi x 96 => 11 736 Mhz (type: OL 3 F6BVA) : toute la mécanique est terminée et le montage des composants est en cours. Je suis sur l'étage 1467 Mhz en attente de réception de composants manquants.

Doubleur 12/24 => 23472 Mhz (type: CI de DB6NT) : Les composants sont montés. Le doubleur est donc en attente du signal venant du multi x 96. Pas encore terminé la finition du boitier.

Mixer 47 Ghz (type: CI de DB6NT) : Seulement la partie mécanique du CI est terminé (mise aux dimensions, perçage, préparation pour la mise en boitier). Diode pas encore collée.

Le boitier: Contrairement à ce que j'avais décrit dans mon article paru dans Hyper 154 (Décembre 2009), je suis finalement parti sur un boitier unique hébergeant le doubleur 12/24 et le mixer 47 Ghz, comme décrit par DB6NT (à part la partie 144 Mhz qui sera ailleurs). Il est en cuivre et constitué d'un assemblage de méplats en 5 mm d'épaisseur (ce qui permet de la visserie en 2,5 mm et rend le taraudage envisageable, plus petit je casse trop). C'est la première fois que je travaille vraiment sur le cuivre .... pas simple, quelques petits forêts cassés

Le boiter est presque terminé ... reste à finir le travail sur le guide qui transporte le 23472 Mhz du doubleur vers le mixer, le travail sur le guide 4 mm qui sort le 47 Ghz et à mettre un couvercle (cela ne devrait pas être le plus difficile HI x3)

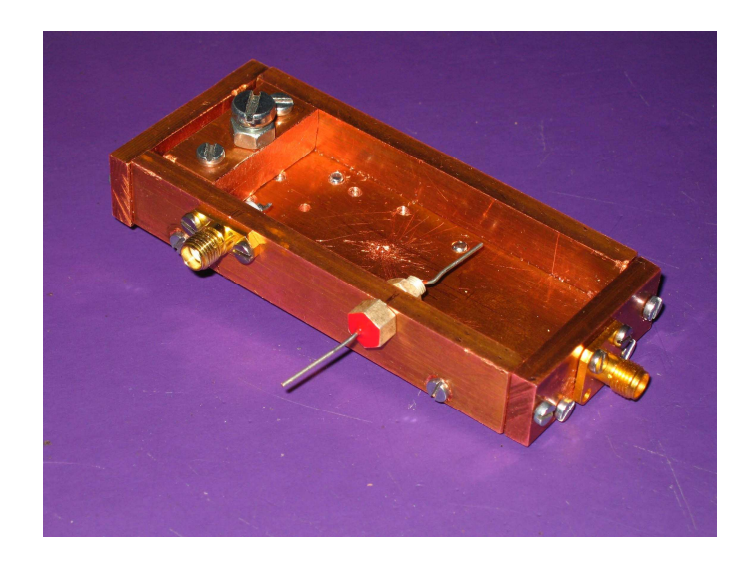

Le tout sera hébergé dans l'ancien boitier Legrand de mon TVT 24 Ghz qui a migré vers un boitier plus grand (migration pas terminée, des soucis avec le 24 Ghz !). Essais prévus sur quelques mètres en 2010 !!

#### **Commande groupée**

Multiplicateur 21-42 Ghz de *MIMIX BROADBAND* en boîtier QFN 7mm x 7mm

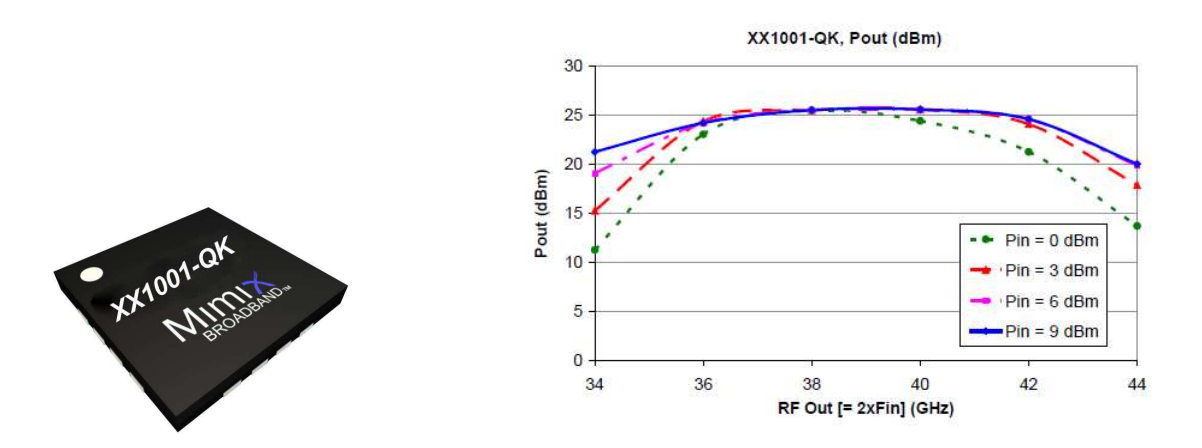

Caractéristiques : +20 dBm out @ 44Ghz pour Pin +9dBm de 22 Ghz

La photo du mois : Source de bruit 76 Ghz par OE5VRL (photo DF6NA)

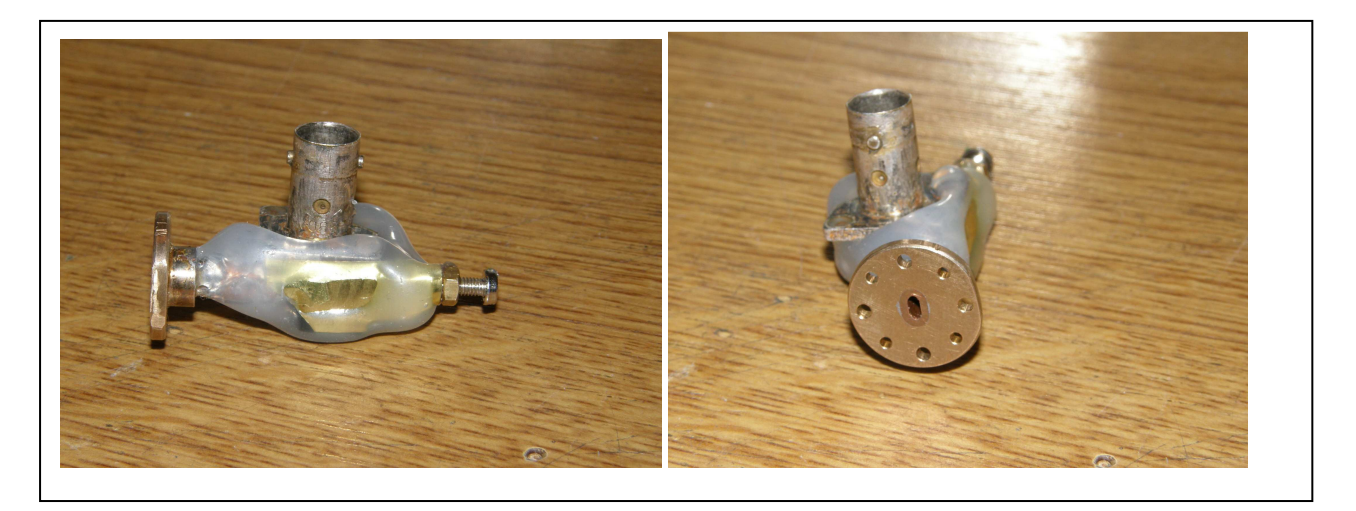

Quelques links :

- Site OM : http://www.nitehawk.com/mw/ ( PrésentationWA1ZMS sur le bruit de phase à MUD 2009 )
- Site pro : www.tytlabs.co.jp/english/review/.../e372\_013iizuka.pdf ( transition 76 Ghz )

http://www.guidedwavetech.com/ (Calcul de filtres en guide )

Vous pouvez retrouver les fichiers de cette rubrique à l'adresse suivante :

http://millimeterwave.free.fr/Rubrique\_F.htm

73s Eric F1GHB F1GHB@cegetel.net